# **Hong Kong Electronics Project Competition 2022 (HKEPC 2022)**

Project theme: "Advancing Innovation & Technology in New Normal Smart City"

# **Project Title**

K. F. Tsang<sup>1</sup>, James A. Huges<sup>2</sup> and Monica S.M. Cheung<sup>3</sup>

<sup>1</sup> The City University of Hong Kong, Email: <a href="mailto:sample@sampleemail.com">sample@sampleemail.com</a>
<sup>2</sup> Huges and Associates, Email: <a href="mailto:jahuges@huges.com">jahuges@huges.com</a>
<sup>3</sup> ABC Co. Ltd, Email: <a href="mailto:smcheung@abc.com">smcheung@abc.com</a>

## **ABSTRACT**

This document helps authors prepare a paper for the competition on *Advancing Innovation* & *Technology in New Normal Smart* of The Hong Kong Institution of Engineers Electronics Division. Authors are advised to follow the guidelines and the format in MS Word file. The task of paper preparation may be simplified by cutting and pasting the relevant sections of your paper into this document. The length of your abstract should **not exceed 250 words**.

**Keywords:** select three to five words or phrases that best describe your paper.

#### 1. INTRODUCTION

This template file contains all relevant information for authors to prepare a proposal in the required MS Word format for the *Advancing Innovation & Technology in New Normal Smart City* proceedings. To simplify the task of paper preparation, authors may want to cut and paste the relevant sections into this document.

# 2. PAGE SETUP

Authors may use the page setup of this file. The details are:

- Top and bottom margins: 2.54cmLeft and right margins: 2.54cm
- Paper size: A4
- Headers and footers are 1.25cm from the edge
- Single column

# 3. TEXT TYPESTTING

The font to be used is 10-point Times New Roman throughout the text, unless otherwise specified.

#### 3.1 Title and Authors

The title should be in 12-point Times New Roman bold. The length of the title should not be longer than two lines. Abbreviations should be avoided unless they are well known, e.g. RFID, XML, or CEPA.

Author names may be listed in any order, giving each a superscript representing the author's affiliation. Each author needs only an affiliation, e.g. University or company, and an e-mail address; no mailing address, phone and fax numbers are required. E-mail addresses must include a hyperlink.

#### 3.2 Abstract and Keywords

The abstract should be short and concise. It should not exceed 250 words in the format given above. Select between three and five words or phrases that best describe your paper. In any case, the keywords should not be longer than two lines.

# 3.3 Pages

The length of the paper is preferably between six and seven pages. The absolute page limit of each paper is 10 (8 for Tertiary Education), no exceptions will be granted!

All pages are in single-column format, starting at the top of every page. Typical arrangement of the various sections may be as follows:

• Introduction

Half or one page to introduce the background, previous work and ideas, etc.

• *Main body* 

Define the smart city characteristics, explain the idea of your concept and the future further development potential

Outline the approach of your work, explain the details of your design, present results, examples, case studies, etc

• Conclusions.

One or two short paragraphs to conclude your work. Do not give a summary of your paper.

• Acknowledgements.

You may wish to acknowledge sponsors or colleagues who have assisted. Keep it short.

References.

Should not be more than 15.

Appendix.

Avoid appendix whenever possible.

# 3.4 References and Citations

List your references alphabetically at the end of the paper. The listing as well as the citations should be done by numbers in brackets, e.g. [1]. Block references are in the form [2-4]. Single and block references can be combined, e.g. [1],[3],[5-9],[15]. The format of references is given at the end of this document.

References can include journal articles, conference papers (refereed or non-refereed), books or book chapters, web sites, e-papers, accessible government documents, patents, and audio-visual materials on a CD.

## 3.5 Page Numbers

Please do not include page numbers, headers and footers. These will be added later when the papers are merged into the proceedings.

# 3.6 Figures and tables

Insert each figure or table to where it belongs, and centre it. Please use the following formats:

- Bitmaps: JPG
- Line drawings: any line drawing format, e.g. PS, EPS, WMF.
- It is not necessary to use image resolution higher than 300dpi, because it would make the size of your file excessively large.

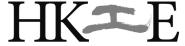

Fig. 1. Add a short caption to each figure at the centre of the line.

Each figure and table should be given a short and concise caption at the centre of the line.

| Product | ID    | Lot size |
|---------|-------|----------|
| Shaft   | 90224 | 1000     |
| Bush    | 90255 | 2000     |
| bearing | 90266 | 2000     |

Table. 1. Add a short caption to each table at the centre of the line.

Tables should be inserted close to their reference, centred and captioned, just like figures.

#### 3.7 File format and file size

You should submit your paper in both MS Word format and PDF format. The file size can be reduced if the figures are properly processed before they are inserted into your paper. A document in PDF format is normally much smaller than that in MS Word format. Please make sure the file size of your paper is smaller than 1.5 MB. Use your group number as the name of the file, e.g. UG5.pdf, PG2.doc etc.

#### 3.8 Mathematical equations and expressions

Insert mathematical equations and expressions to where they are referenced. They can be done by Equation Editor, or by any other systems that produces clear math types. Symbols and shorter expressions can be placed within the text, e.g.  $\rightarrow$  . Complex expressions should be placed in a new line in display style:

$$t_{1_{j}1_{j}}^{m} \ge \mu_{1_{j}1_{j}}^{m} x_{1_{j}1_{j}} \tag{1}$$

$$t_{p_{j}d_{j}}^{m} - t_{\alpha_{k}\beta_{k}}^{m} + L\lambda_{p_{j}d_{j}\alpha_{k}\beta_{k}} + L(1 - x_{p_{j}d_{j}}) \ge \mu_{p_{j}d_{j}}^{m} x_{p_{j}d_{j}}$$
(2)

$$t_{\alpha_k \beta_k}^m - t_{p_j d_j}^m + L(1 - \lambda_{p_j d_j \alpha_k \beta_k}) \ge \mu_{\alpha_k \beta_k}^m X_{\alpha_k \beta_k} \tag{3}$$

All equations should be numbered, right justified. They should be referenced just like figures, e.g. Eq. (1). Unless it is absolutely necessary, equation numbers should not have parts to them, e.g. instead of using Eq. 1(a). and Eq. 1(b)., please number them as Eq. (1) and Eq. (2).

## 4. SECTIONS

All sections should be numbered, starting from 1. for **Introduction** to whatever number for **REFERENCES**. Do not number **ACKNOWLEDGEMENT** and **APPENDIX**.

The heading of a section should be in 10-point Times New Roman, bold in all-capitals, left justified. An additional white space is left between the end of the section above and the section head.

## 4.1 Subsections

The heading of a subsection should also be in 10-point Times New Roman bold, left justified, but capitalise only the first letter of the first word of a subsection.

# 4.1.1 Sub-subsections

For sub-subsections use 10-point Times New Roman italics, left justified. Capitalise only the first letter of the first word of a subsection. This applies to all sub-subsections, e.g. 4.1.1.1 or 4.1.1.1.1, etc.

#### 5. REFERENCES

- [1] Balas, E. and Vazacopoulos, A. 1998. *Guided local search with shifting bottleneck for job shop scheduling*. Management Science. 44: 262-275.
- [2] Bates, J., Ding, M.S. and Park, J. 1997. *A Study on Rapid Prototyping Techniq*ues. TR UMCP-97-003, University of Massachusetts, Boston, USA. http://www.um.edu/~bates.html
- [3] Chang, Y., Matsuo, H. and Sullivan, R.S. 1989. *A bottleneck-based beam search for job scheduling in a flexible manufacturing system.* International Journal of Production Research. 27: 1949-1961.
- [4] Cheung HH. 2004. A multi-material virtual prototyping system. MPhil Thesis. The University of Hong Kong.
- [5] DMD<sup>TM</sup>. 2004. http://www.pom.net/
- [6] Ivens, P. and Lambrecht, M. 1996. Extending the shifting bottleneck procedure to real-life applications. European Journal of Operational Research. 90: 252-268.
- [7] Kao, JH. and Prinz, FB. 1998. *Optimal motion planning for deposition in layered manufacturing*. Proceedings of ASME Design Engineering Technical Conferences, Atlanta, GA. 1-10.
- [8] Tang, K. and Pang, A. 2003. *Optimal connection of loops in laminated object manufacturing*. Computer-Aided Design. 35(11):1011-1022.

## **ACKNOWLEGEMENT**

The organiser would like to thank the sponsors for their financial support for this competition.